# Web ブラウザでの JPEG 2000 表示の実装

湯澤 和大† 木村 誠聡† † 神奈川工科大学情報学部情報工学科

## 1. はじめに

インターネットやデジタルカメラ,スマートフォン等の 普及により,画像ファイルは幅広く利用されている.一般 的に頻繁に利用される画像ファイルに JPEG (Joint Photographic Expert Group)が存在する.JPEG は圧縮 率を高くすることで記憶容量を小さくすることが出来るも のの,画像品質の劣化は避けられない.JPEG は画像に 四角い模様が発生するブロックノイズ,及び蚊が飛んで いるような模様が出るモスキートノイズ等が存在する[1]. 一方で,JPEG よりも高い品質を保持したままファイル容 量を小さく保存できる画像として, JPEG 2000(Joint Photographic Experts Group 2000)が存在する.JPEG 2000 は JPEG の様にブロック歪が生じないため画像の 品質は良いものの,JPEG 2000 画像の圧縮の際の長い 処理時間,及び多大な容量のメモリを必要とするため, 主要な Web ブラウザは JPEG 2000 画像の表示に対応 していない[2].そこで本稿では JPEG 2000 の画像をブ ラウザで表示出来る方法について検討したので報告す る.

### 2. 提示する JPEG 2000 を表示させる方法

本研究では,主要な Web ブラウザでは JPEG 2000 画像に対応していないといった問題を,Google Chrome の拡張機能と IE(Internet Explorer)を使用して,JPEG 20 00 画像の表示を試みる.Google Chrome で画像をダウ ンロードした後,IE を利用して JavaScript が記述された HTML ファイルを読み込む.そして読み込んだ HTML ファイル上でローカルの記憶装置にダウンロードされた」 PEG 2000 画像を指定し,JPEG 2000 から元画像の画質 を劣化させない BMP へ画像を変換した後に Web ブラウ ザ上で BMP 画像を表示させることで,結果的に JPEG 2 000 画像をブラウザで表示させることとする.

#### 3. 開発環境

本研究では使用ブラウザに IE,Google Chrome を 利用し,開発言語として JavaScript,HTML,JPEG 2000 デコーダとして OpenJPEG を使用している[3].

### 4. 詳細な実装方法

図 1 にシステムの概要について示す.Web ページ 上に存在する画像の URL を取得し JPEG 2000 画像か を判別し,ダウンロードさせる.その後,ダウンロードした 画像を BMP 画像に変換し,再度 IE で表示させる.Web ページ上の画像の画像 URL を取得するためには,Web ページ上の DOM (Document Object Model)を利用し HTML 上の各要素にアクセスする必要があるが,Google Chrome では"content\_scripts"という機能を利用する[4].

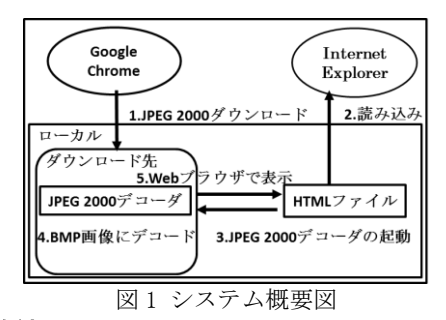

## 5. 実験結果

前章で述べた Google Chrome 拡張機能を用いた J PEG 2000 画像のダウンロード, IE での JavaScript によ るローカル exe 実行,ローカル exe ファイルを実行した 際の BMP 画像の生成と生成した BMP 画像のブラウザ 表示の確認を行う.Google Chrome に画像ダウンロード の拡張機能を読み込ませ,画像のダウンロードを行った. その後 JavaScript で記述されたローカル exe 実行用の HTML を IE で読み込む.その後 ,実行された HTML 上でダウンロードした JPEG 2000 を選択することで,選 択した JPEG 2000 から BMP 画像を生成する.BMP 画 像の生成後は自動でブラウザがリロードされ,図 2のよう に擬似的にではあるがブラウザ上で JPEG 2000 画像と 同じ品質の BMP 画像が表示された.

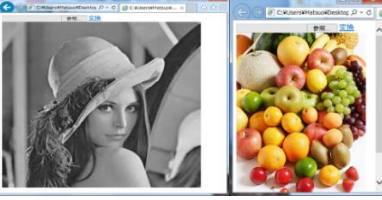

図 2 IE でのローカル exe 実行後

#### 6. まとめ

Google Chrome 拡張機能を利用して JPEG 2000 画 像のダウンロードを行った.その後 JavaScript が記述さ れた HTML を IE 上で読み込ませ,ダウンロードした JPEG 2000 画像から BMP 画像を生成しブラウザで表示 させることで、擬似的ではあるがブラウザ上で JPEG 2000 画像の表示を実現させた.今後は一つのブラウザ 上で JPEG 2000 を高速に表示させることが課題である.

### 参考文献

- [1] アズウィ,橋本晋之介:JPEG 概念から C++での実装まで 第 2 版, pp.10-53,ソフトバンク パブリッシング株式会社(2005).
- [2] 小野文孝,野水泰之,原潤一:JPEG 2000 のすべて ~静止画像 符号化の集大成‐JPEG 2000 の全編・完全詳解,pp.85-105,株 式会社 電波新聞社(2006).
- [3] OpenJPEG Installation http://github.com/uclouvain/openjpeg/bl ob/master/INSTALL.md(2016).
- [4] 吉川徹,あんどうやすし,田中洋一郎,小松健作:開発者のための Chrome ガイドブック, pp.84-95, 株式会社インプレスジャパン(2 013).